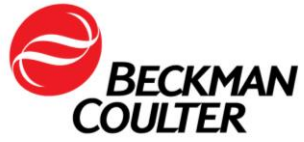

A transmettre aux directeurs des établissements de santé, aux directeurs de laboratoire et aux correspondants locaux de réactovigilance.

Le 18 décembre 2018

# **URGENT - INFORMATION DE SÉCURITÉ**

Systèmes d'immunanalyse UniCel DxI 600 et 800 Access et Systèmes cliniques UniCel DxC 660i, 680i, 860i, 880i Synchron Access

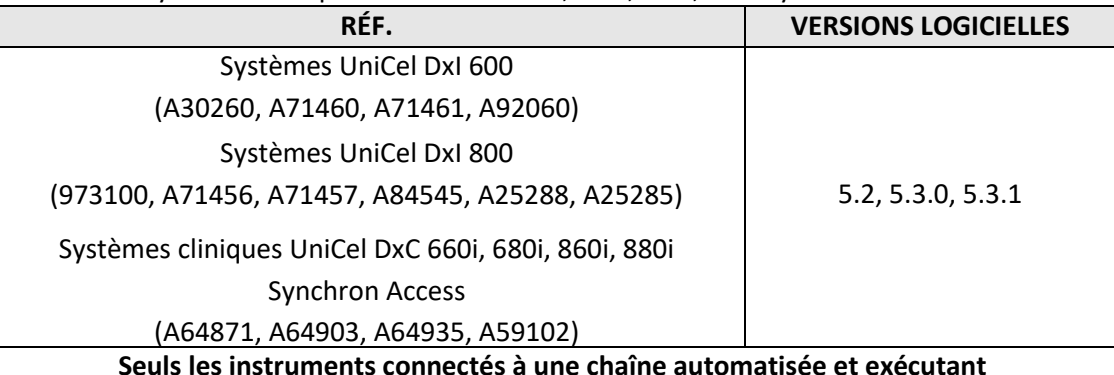

**Seuls les instruments connectés à une chaîne automatisée et exécutant l'une des versions logicielles indiquées sont affectés. Les systèmes Access 2 ne sont PAS affectés.**

Madame, Monsieur, Chers Clients,

Beckman Coulter vous informe d'une action corrective concernant les produits mentionnés ci-dessus. Ce courrier contient des informations importantes nécessitant toute votre attention.

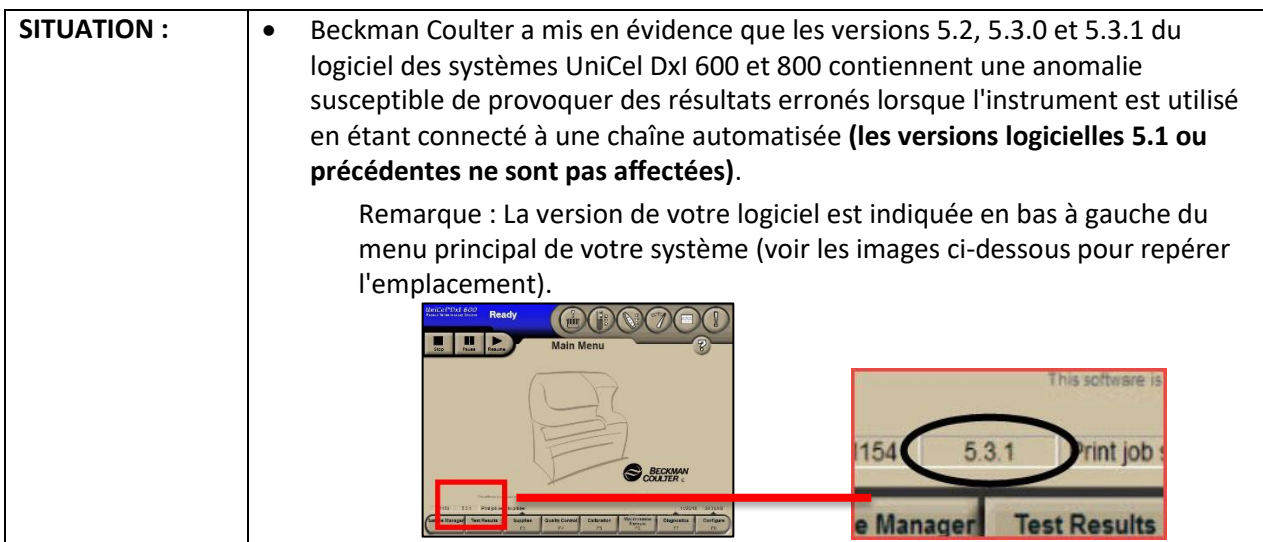

## Move healthcare forward.

FSN-000162 Beckman Coulter France S.A.S. Téléphone : 01 49 90 90 00 22 Avenue des Nations, Immeuble Rimbaud Télécopie : 01 49 90 90 10 93420 Villepinte e-mail : **[bfrance@beckman.com](mailto:bfrance@beckman.com)** 

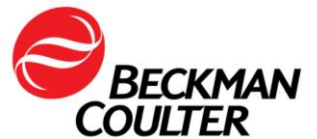

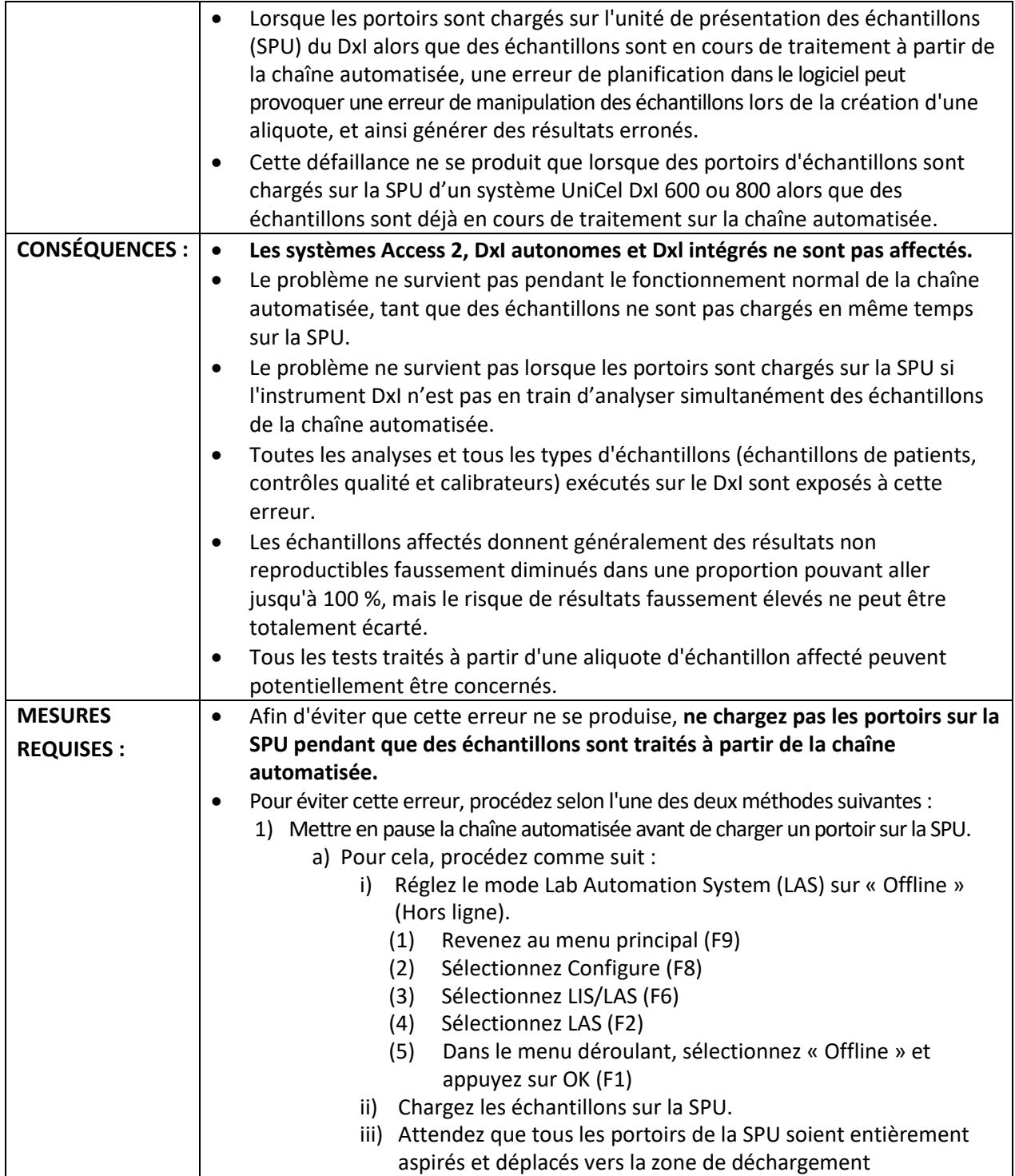

# Move healthcare forward.

FSN-000162 Beckman Coulter France S.A.S. Téléphone : 01 49 90 90 00 22 Avenue des Nations, Immeuble Rimbaud Télécopie : 01 49 90 90 10 93420 Villepinte **e-mail** : **[bfrance@beckman.com](mailto:bfrance@beckman.com)** 

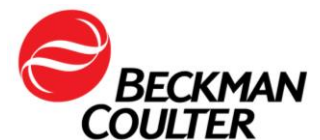

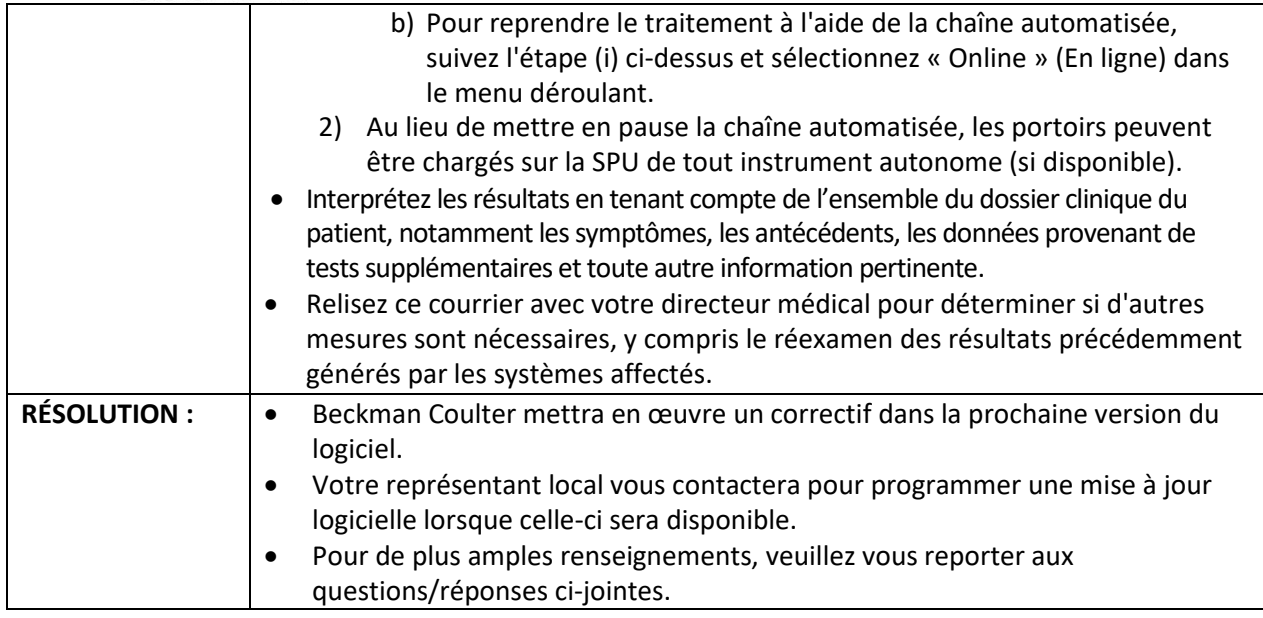

L'ANSM a été informée de cette communication.

Merci de vous assurer que tous les utilisateurs dans votre laboratoire sont avertis de ces informations et d'intégrer ce courrier dans la documentation Système Qualité de votre laboratoire. Si le système a été installé dans un autre laboratoire, merci de bien vouloir lui transmettre ce courrier.

D'autre part, afin de nous permettre de vérifier la bonne réception de ce courrier, nous vous remercions de nous renvoyer, sous 10 jours, le fax réponse ci-joint, après l'avoir complété.

Pour toute question relative à ce courrier ou besoin d'informations complémentaires, merci de contacter notre assistance téléphonique au 0825 950 950.

En vous priant d'accepter nos excuses pour les désagréments rencontrés, nous vous remercions de la confiance que vous témoignez à notre marque.

Veuillez recevoir, Madame, Monsieur, l'assurance de notre sincère considération.

Le mes de

Fabien CHIROUZE Responsable Qualité & Affaires Réglementaires [bcfqualite@beckman.com](mailto:bcfqualite@beckman.com)

Document joint : Fax réponse

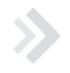

## Move healthcare forward.

FSN-000162 Beckman Coulter France S.A.S. Téléphone : 01 49 90 90 00 22 Avenue des Nations, Immeuble Rimbaud Télécopie : 01 49 90 90 10 93420 Villepinte e-mail : **[bfrance@beckman.com](mailto:bfrance@beckman.com)** 

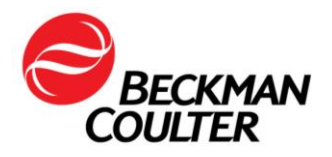

# **FSN-000162 Questions/réponses**

#### **1) Les instruments Access 2 de mon laboratoire sont-ils affectés par ce problème ?**

**R :** Non, les instruments Access 2 ne sont pas affectés car ils fonctionnent avec des logiciels différents des systèmes DxI et les systèmes Access 2 ne peuvent pas être connectés à une chaîne automatisée.

#### **2) Les instruments DxI autonomes ou intégrés avec un DxC Synchron de mon laboratoire correspondent au numéro de référence indiqué, mais ils ne sont pas connectés à une chaîne automatisée. Sont-ils concernés ?**

**R :** Non, les instruments cités sont affectés UNIQUEMENT s'ils sont connectés à un système de laboratoire automatisé ET s'ils exécutent l'une des versions logicielles répertoriées.

**3) Mon DxI est sur notre chaîne automatisée, mais le menu principal indique une version logicielle 5.1. Suis-je concerné ?**

**R :** Non, votre système n'est pas affecté. Les instruments cités sont affectés UNIQUEMENT s'ils sont connectés à un système de laboratoire automatisé ET s'ils exécutent l'une des versions logicielles répertoriées (5.2, 5.3.0 ou 5.3.1). Les versions logicielles non affectées ne seront pas modifiées.

#### **4) Quels résultats d'analyse sont affectés par ce problème ?**

**R :** Tout échantillon chargé sur la SPU ou à partir de la chaîne automatisée est exposé à ce problème. Tous les types d'échantillons, y compris les échantillons de patients, les contrôles qualité et les calibrateurs peuvent être affectés par cette erreur. Cependant, tous les échantillons ne sont pas systématiquement affectés. Le problème ne survient que lorsque :

- **a)** Les portoirs sont chargés sur l'unité de présentation des échantillons, ET
- **b)** L'instrument est en train de traiter/aliquoter des échantillons à partir de la chaîne automatisée, ET
- **c)** L'instrument fonctionne avec la version logicielle 5.2, 5.3.0 ou 5.3.1.

#### **5) L'instrument doit-il être en mode « Prêt » pour désactiver la chaîne automatisée ?**

**R :** Non, vous pouvez mettre le LAS sur « Offline » (Hors ligne) lorsque l'instrument fonctionne en n'importe quel mode autre que « Not Ready » (Pas prêt).

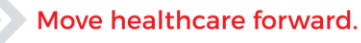

FSN-000162 Beckman Coulter France S.A.S. Téléphone : 01 49 90 90 00 22 Avenue des Nations, Immeuble Rimbaud Télécopie : 01 49 90 90 10 93420 Villepinte **e-mail** : **[bfrance@beckman.com](mailto:bfrance@beckman.com)** 

S.A.S au Capital de 55 460 552 Euros - R.C.S. Bobigny B 632 043 071 - SIRET 632 043 071 00323 - Code APE 4646 Z - Code TVA FR 94632043071 Page 4 Sur 6

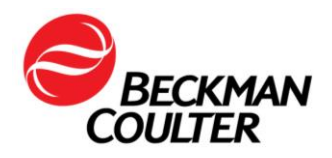

**6) Nous chargeons tous les échantillons STAT et/ou CQ par la SPU sur notre instrument connecté à la chaîne automatisée. Cela va-t-il avoir un impact sur mes résultats ou les retarder ?**

**R :** Beckman Coulter recommande de suivre la procédure indiquée pour mettre le LAS hors chaîne avant de charger les portoirs d'échantillons sur la SPU. Cette action ne devrait prendre que quelques instants (environ 30 à 60 secondes) sur le temps de traitement des échantillons.

**7) Puis-je restaurer mon système en version logicielle 5.1 jusqu'à ce qu'un correctif soit disponible ?**

**R :** Non, en raison des exigences opérationnelles et de compatibilité du système d'exploitation, les systèmes exécutant les versions logicielles affectées ne peuvent pas revenir à la version 5.1 et Beckman Coulter ne prend pas en charge cette intervention.

**8) Faut-il réexaminer tous les résultats précédents générés par les versions logicielles affectées ? R :** Votre directeur médical doit déterminer si une relecture des résultats antérieurs est nécessaire.

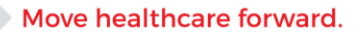

FSN-000162 Beckman Coulter France S.A.S. Téléphone : 01 49 90 90 00 22 Avenue des Nations, Immeuble Rimbaud Télécopie : 01 49 90 90 10 93420 Villepinte e-mail : **[bfrance@beckman.com](mailto:bfrance@beckman.com)** 

S.A.S au Capital de 55 460 552 Euros - R.C.S. Bobigny B 632 043 071 - SIRET 632 043 071 00323 - Code APE 4646 Z - Code TVA FR 94632043071 Page 5 sur 6

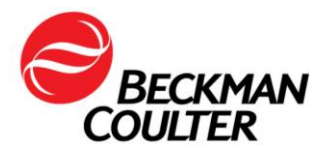

Le 18 décembre 2018

### **FAX REPONSE**

**Pouvez-vous retourner cette télécopie à :** Beckman Coulter France

A l'attention de F. CHIROUZE Fax numéro : 01 49 90 92 14

# **URGENT - INFORMATION DE SÉCURITÉ**

Systèmes d'immunoanalyse UniCel DxI 600 et 800 Access et Systèmes cliniques UniCel DxC 660i, 680i, 860i, 880i Synchron Access

**Merci de compléter les sections ci-après :**

Nom et Cachet du laboratoire :

 J'ai bien pris connaissance des informations contenues dans l'information de sécurité FSN-000162 et mis en place les mesures dans mon laboratoire.

Nous n'avons pas ce produit.

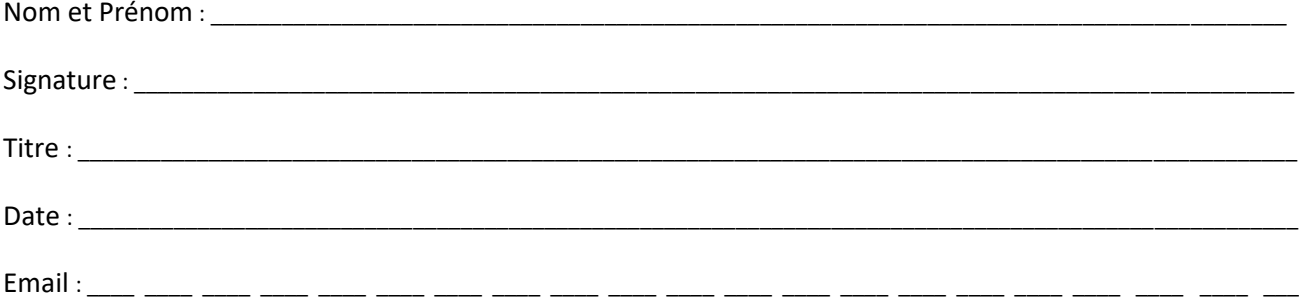

#### Move healthcare forward.

FSN-000162 Beckman Coulter France S.A.S. Téléphone : 01 49 90 90 00 22 Avenue des Nations, Immeuble Rimbaud Télécopie : 01 49 90 90 10 93420 Villepinte e-mail : **[bfrance@beckman.com](mailto:bfrance@beckman.com)** 

S.A.S au Capital de 55 460 552 Euros - R.C.S. Bobigny B 632 043 071 - SIRET 632 043 071 00323 - Code APE 4646 Z - Code TVA FR 94632043071 Page 6 sur 6